## **Skalarprodukt**

$$
\vec{a} \circ \vec{b} = \begin{pmatrix} a_1 \\ a_2 \\ a_3 \end{pmatrix} \circ \begin{pmatrix} b_1 \\ b_2 \\ b_3 \end{pmatrix} = a_1b_1 + a_2b_2 + a_3b_3
$$

Beispiel: 
$$
\begin{pmatrix} 1 \\ 2 \\ 3 \end{pmatrix} \circ \begin{pmatrix} 4 \\ 5 \\ 6 \end{pmatrix} = 1 \cdot 4 + 2 \cdot 5 + 3 \cdot 6 = 4 + 10 + 18 = 32
$$

## **Winkel zwischen zwei Vektoren**

$$
cos \ \varphi = \frac{\vec{a} \circ \vec{b}}{|\vec{a}| \cdot |\vec{b}|}
$$

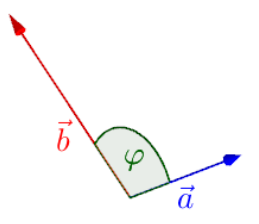

Wichtiger Sonderfall:  $\vec{a} \circ \vec{b} = 0 \Leftrightarrow \varphi = 90^{\circ}$  wegen  $\cos(90^{\circ}) = 0$ 

Beispiel: Gesucht ist der Winkel zwischen 
$$
\vec{a} = \begin{pmatrix} -2 \\ 1 \\ 3 \end{pmatrix}
$$
 und  $\vec{b} = \begin{pmatrix} 5 \\ 0 \\ -1 \end{pmatrix}$ .  
\n
$$
\cos \varphi = \frac{\begin{pmatrix} -2 \\ 1 \\ 3 \end{pmatrix} \circ \begin{pmatrix} 5 \\ 0 \\ -1 \end{pmatrix}}{\begin{pmatrix} -2 \\ 1 \\ 3 \end{pmatrix} \cdot \begin{pmatrix} 5 \\ 0 \\ -1 \end{pmatrix}} = \frac{-10 + 0 - 3}{\sqrt{4 + 1 + 9} \cdot \sqrt{25 + 0 + 1}} = \frac{-13}{\sqrt{14} \cdot \sqrt{26}} = \frac{-13}{\sqrt{364}}
$$
\n
$$
\varphi = \cos^{-1} \left( \frac{-13}{\sqrt{364}} \right) \approx 132,95^{\circ}
$$